## **Write Annotations Element**

The element gets message(s) with annotations data and saves the data to the specified file(s) in one of the appropriate formats (GenBank, GTF, etc.).

**Element type:** write-annotations

## **Parameters**

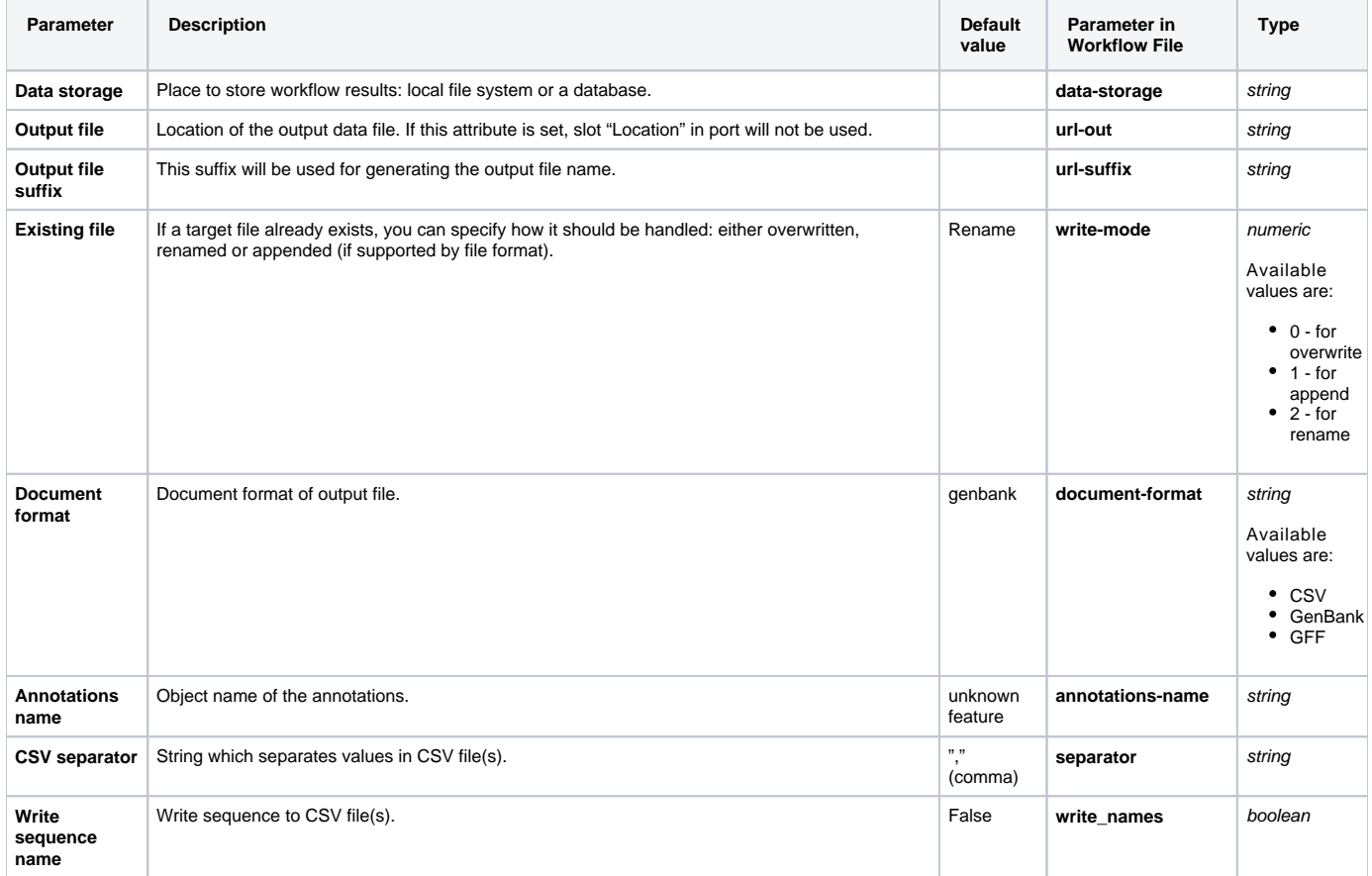

## Input/Output Ports

The element has 1 *[input port](http://ugene.unipro.ru/documentation/wd_manual/introduction/schema_terms.html#term-input-port)*:

**Name in GUI:** Input annotations

**Name in Workflow File:** in-annotations

**Slots:**

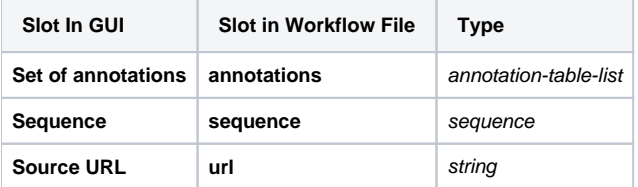